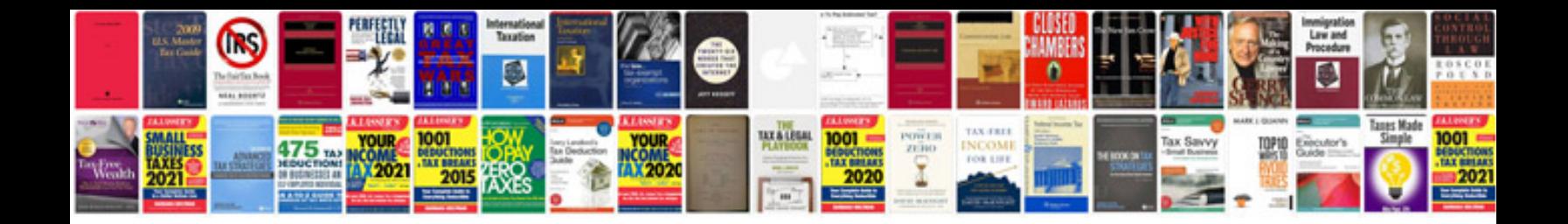

**Transform word into**

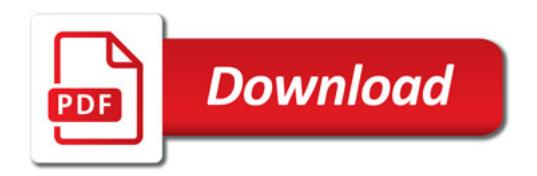

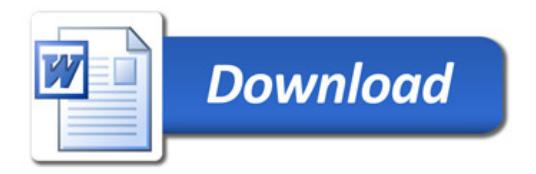